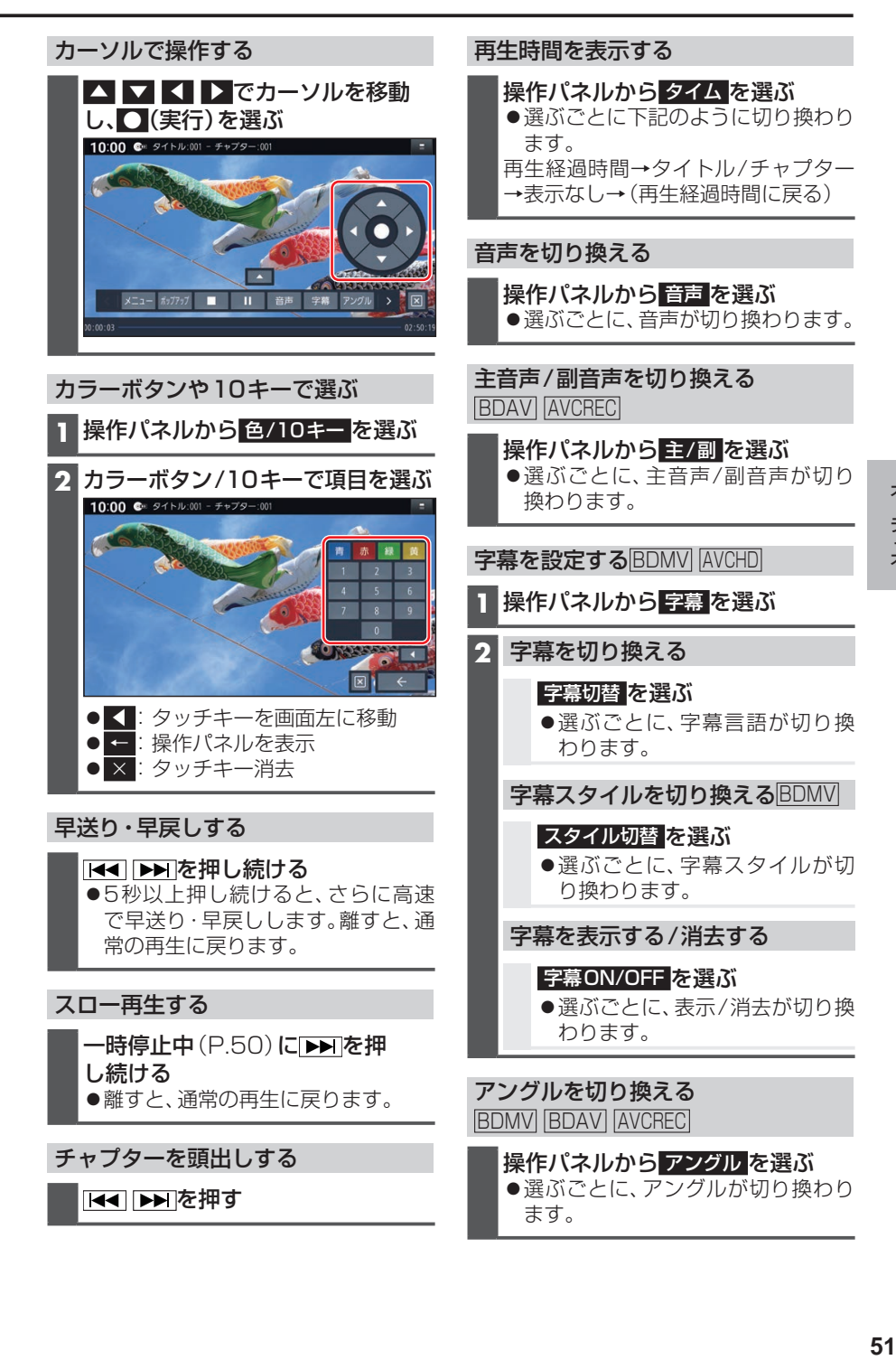

オーディオ